Introduction Introduction Introduction Introduction Introduction Introduction Introduction Introduction

#### Introduction to Logic Programming, 16-17

April 3, 2017

▲□▶ ▲□▶ ▲□▶ ▲□▶ □ のへぐ

# Bibliography

- Leon Sterling and Ehud Shapiro, "The Art of Prolog", MIT Press.
- Ivan Bratko, "Prolog Programming for Artificial Intelligence", Addison-Wesley.
- Peter M. Kogge, "The Architecture of Symbolic Computers", McGraw-Hill.
- William Clocksin and Chris Mellish, "Programming in Prolog", Springer-Verlag.
- Hassan Aït-Kaci, "Warren's Abstract Machine A Tutorial Reconstruction", MIT Press.
- Pascal van Hentenrick, "Constraint Satisfaction in Logic Programming", MIT Press.

INTRODUCTION INTRODUCTION INTRODUCTION INTRODUCTION INTRODUCTION INTRODUCTION INTRODUCTION

Bibliography

 Peter van Roy, "1983-1993–The Wonder Years of Sequential Prolog Implementation", JLP, 1994, V. 20, pp. 385–441.

ション ふゆ マ キャット マックシン

# Motivation

- High level language.
- Great expressiveness.
- Formal.
- Easy manipulation of symbols.
- Theorem proving and Natural language processing.

▲□▶ ▲圖▶ ▲国▶ ▲国▶ - 国 - のへで

#### Theorem proving or Automatic Deduction

- *Declarative* knowledge representation, using mathematical logic.
- Inference mechanism (theorem prover) *infers* solutions for problems.
- Except for classes of restricted problems, the search space can grow exponentially.

うして ふゆう ふほう ふほう ふしつ

- Requires intelligent search strategies.
- Not much success after lots of work in the 60s.

# What makes logic programming different from theorem proving?

- Logic Programming is *programming*!
- Programmer cares about efficiency and feasibility (does the program run and finishes in a reasonable amount of time?)

- Utilization of a restricted form of logic (Horn clauses).
- Simple and efficient inference mchanism.
- Algorithm = Logic + Control.
- Control can be ignored when we read the program (declarative semantics).

# Where is Prolog used? (taken from stackoverflow)

- The first Erlang interpreter was developed in Prolog by Joe Armstrong
- Erlang is a programming language used to build massively scalable soft real-time systems with requirements on high availability. Some of its uses are in telecoms, banking, e-commerce, computer telephony and instant messaging. Erlang's runtime system has built-in support for concurrency, distribution and fault tolerance

・ロト ・ 日 ・ モ ・ ト ・ モ ・ うへぐ

# Where is Prolog used? (taken from stackoverflow)

Companies using Erlang:

- Amazon uses Erlang to implement SimpleDB, providing database services as a part of the Amazon Elastic Compute Cloud (EC2).
- Yahoo! uses it in its social bookmarking service, Delicious, which has more than 5 million users and 150 million bookmarked URLs.
- Facebook uses Erlang to power the backend of its chat service, handling more than 100 million active users.
- WhatsApp uses Erlang to run messaging servers, achieving up to 2 million connected users per server.
- **T-Mobile** uses Erlang in its SMS and authentication systems.
- Motorola is using Erlang in call processing products in the public-safety industry.
- Ericsson uses Erlang in its support nodes, used in GPRS and 3G mobile networks worldwide.

#### Where is Prolog used? (taken from stackoverflow)

- IBM's Watson uses Prolog for the NLP-part.
- Prolog was also used by NASA to build a software named "clarissa", for the Intl Space Station. Clarissa is a voice user interface for browsing space station procedures.
- There's also PrologBeans, which you can use to build even a web app (integrated with other languages)
- SICStus Prolog (http://sicstus.sics.se) has been running systems that handle a third of all airline tickets, and helping railways to operate their trains better.
- DealBuilder automatic construction of legal documents
- Arezzo "Clinical decision support"
- InFlow Social network analysis (looking for terrorists)

#### Basic concepts in logic

- Computation: formal reasoning method.
- Reasoning "objects": sentences about the world (*facts* or *rules*).
- "logic computation": use the set of sentences to predict or prove if another sentence is false or true.

ション ふゆ マ キャット マックシン

# Basic Concepts in Logic

- Basic computational model: inference machine.
- Facts: basic entities in logic, they are always true (axioms).
- E.g.: the price of this book is 49 euros, In 13/03/98 it was raining at 5pm, the factorial of 3 is 6.
- Form of expressing facts: *relations*.
- Relations: sets of tuples.
- Each tuple: set of objects that share the same features or have the same property.

うして ふゆう ふほう ふほう ふしつ

• E.g.: relation hair\_color(ines,grey)

# Basic Concepts in Logic

- Other forms of relation: "If A is a true, then B is also true".
- Contradictions are not allowed: A is true and A is not true.
- *Inference*: concludes if sentence is true through the verification of the truth values of other sentences, without having to search exhaustively the whole set of sentences. Ex: If x has a child, then x is a father. Vítor is the father of Mariana.
- It is not necessary to look for all tuples father in order to prove that Vítor is a father.

うして ふゆう ふほう ふほう ふしつ

INTRODUCTION INTRODUCTION INTRODUCTION INTRODUCTION INTRODUCTION INTRODUCTION INTRODUCTION

#### Inference Machine

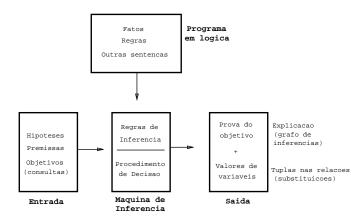

◆□▶ ◆□▶ ◆三▶ ◆三▶ ・三 ・ つへぐ

# Formal Logic Systems

- Syntax + Semantics.
- Well formed formula: expressions syntactically correct.
- Set of allowed symbols:
  - ► constants;
  - functions;
  - predicates;
  - logical variables;
  - logical connectives: implication, conjunction, disjunction, negation, relational;

うして ふゆう ふほう ふほう ふしつ

quantifiers.

# Inference Rule

- Generalized Resolution with variable substitution.
- Same rules of propositional logic can be applied.
- Need more rules to deal with the variables.
- Replacing variables with individual constants:  $SUBST(\theta, \alpha)$ .
- Ex:  $SUBST(\{x/Sam, y/Pam\}, Likes(x, y)) = Likes(Sam, Pam)$

| • 3 new rules: | Universal Elimin                                                         | Existencial Elimin                                 |
|----------------|--------------------------------------------------------------------------|----------------------------------------------------|
|                | $\frac{\forall v \ \alpha}{SUBST(\{v/g\},\alpha)}$<br>Introd Existencial | $\frac{\exists v \ \alpha}{SUBST(\{v/k\},\alpha)}$ |
|                | $\frac{\alpha}{\exists v \ SUBST(\{g/v\},\alpha)}$                       |                                                    |

• Important: Existencial Elimination must replace variables with constants that have **not** yet appeared in the knowledge base.